Добавил(а) Administrator 21.01.15 09:18 -

## **Готуємось до олімпіади з інформатики**

\$11. Сума арифметичної прогресії

 $int s=0;$ 

.

 $\sqrt{\frac{1}{1} \cdot \cdot \cdot \cdot}$  for(int i=a1;i <=an;i=i+d)s=s+i;

 $int s=(a1+an)*n/2;$ 

\$12. Числа Фібоначі

 $int a1(1), a2(1);$ 

 $[for (int i=3; i<=n; i++)]$ 

 $\sqrt{a^3} = a^1 + a^1$ ;

 $\overline{a1}$ = $a2$ ;

Добавил(а) Administrator 21.01.15 09:18 -

 $\overline{a2}=a3;$ 

 $\vert \}$ 

int a[100];

 $a[1]=1; a[2]=1;$ 

for (int i=3;i<=n;i++)

 $a[i]=a[-1]+a[i-2]$ ;

#include "stdafx.h"

#include <iostream>

#include <math.h>

using namespace std;

 $int main()$ 

double  $n, f$ ;

Добавил(а) Administrator 21.01.15 09:18 -

 $cin>>n$ ;

 $\sqrt{f=1/\sqrt{5.0}^*(pow((1+sqrt(5.0))/2.0,n)+pow((1-sqrt(5.0))/2.0,n))};$ 

cout.precision(0);

cout<<fixed<<f<<endl;

return  $0$ ;

 $\sqrt{\text{Exp}(y^* \ln(x))}$ 

|}

 $Power(x,y)$ 

 $A:=$ strtoint('123');

 $$13.$ Алгоритм Евкліда

#include

"stdafx.h"

#include

<iostream>

Добавил(а) Administrator<br>21.01.15 09:18 -

using namespace  $|int$  $int$  $a,b,a1,b1,t;$ cin>>a>>b;  $a1=a; b1=b;$ while  $\overline{\text{t=a}\%b;}$  $a=b;$  $b=t;$ }  $|int$ int cout<<nsd<<endl;

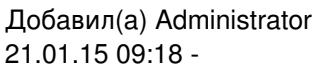

cout<<nsk<<endl;

 $\sqrt{ }$ 

return

Прості числа (решето Ератосфена)  $$14.$ 

"iostream" #include

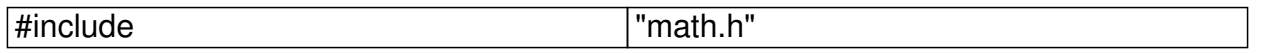

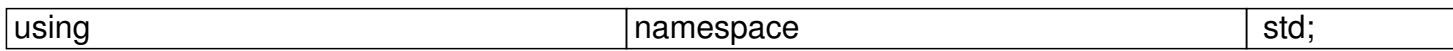

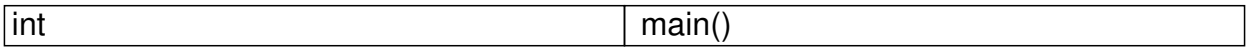

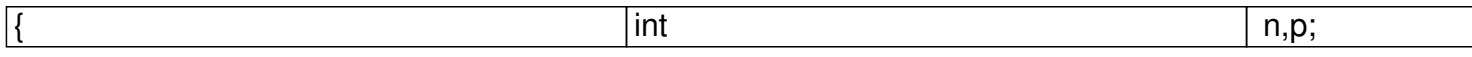

 $\overline{\text{cin} > n; }$ 

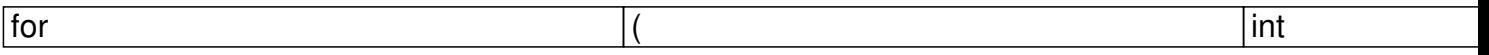

 $\boxed{\mathrm{p=0}}$ 

Добавил(а) Administrator 21.01.15 09:18 -

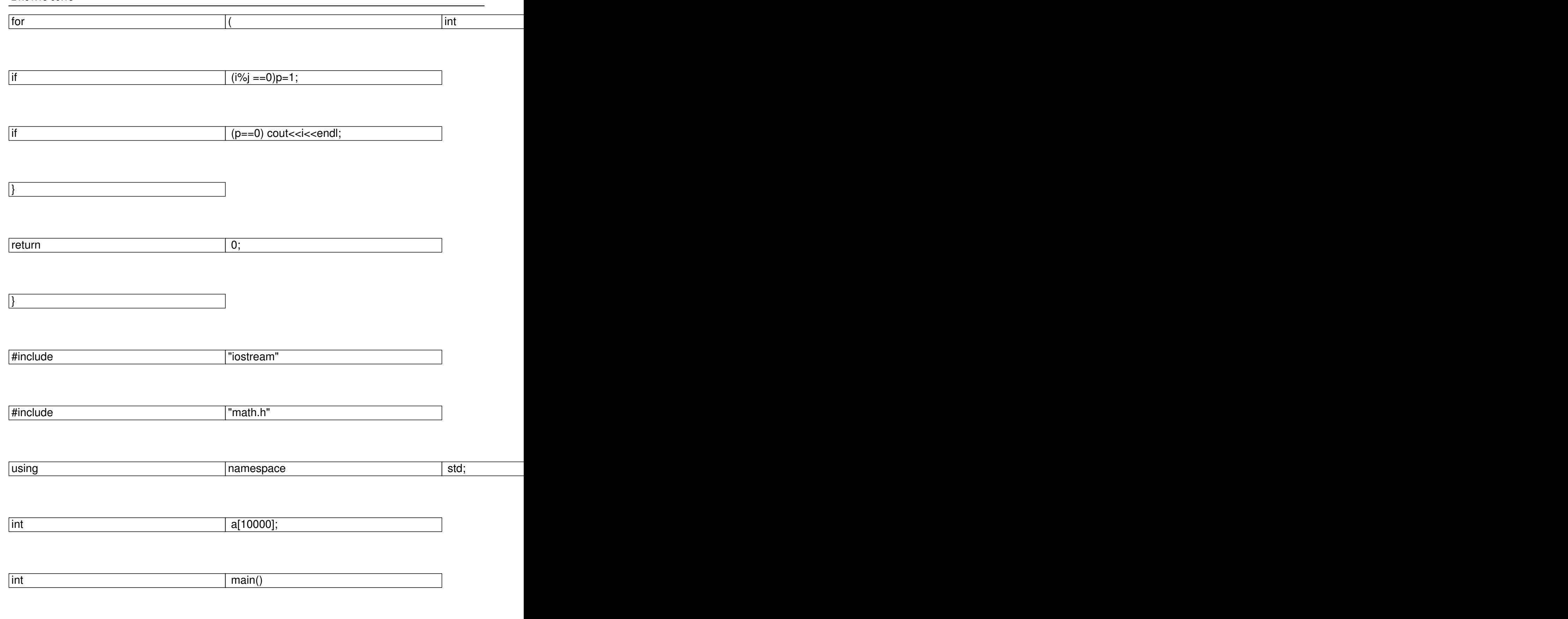

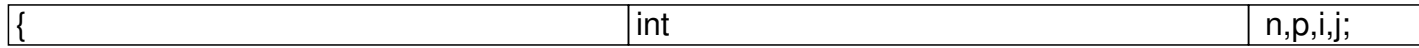

Добавил(а) Administrator 21.01.15 09:18 -

 $\overline{\text{cin}>>n;}$ 

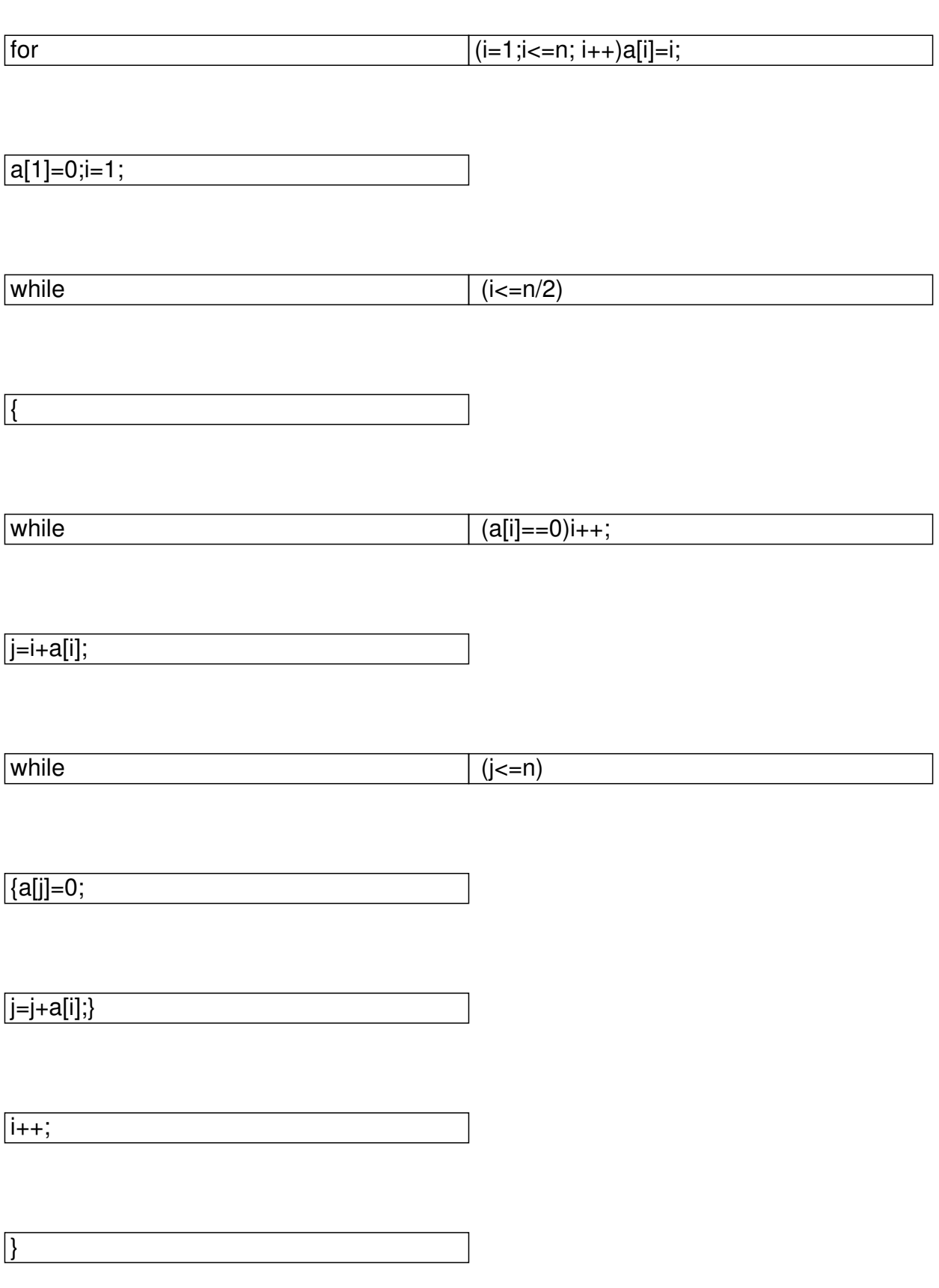

Добавил(а) Administrator<br>21.01.15 09:18 -

for

 $(i=1; i<=n; i++)$ 

 $\overline{u}$  $\sqrt{if}$  $\overline{[a[i]]=0}$ ) cout<<a $[i]<$ 

 $\vert$ 

 $$15.$ Зчитування та порівняння рядків та символів

char  $a$ ;

 $\overline{\text{cin} > a}$ ;

[if (a=='A') cout<<"ok"<<endl;else cout<<"no"<<endl;

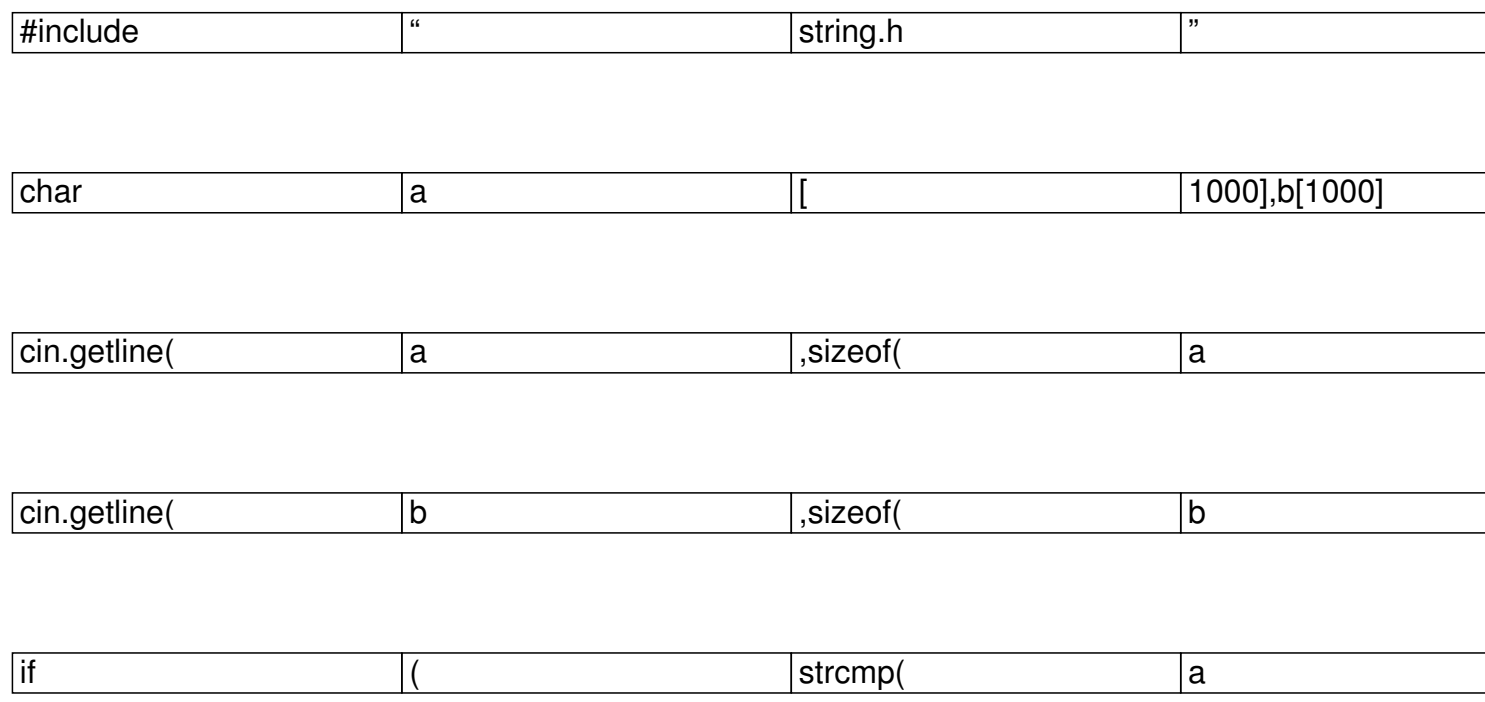

Добавил(а) Administrator<br>21.01.15 09:18 -

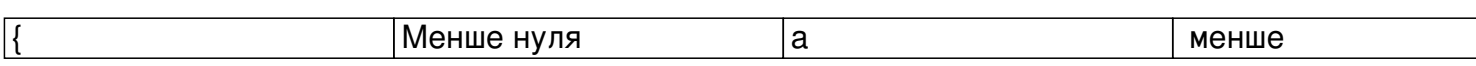

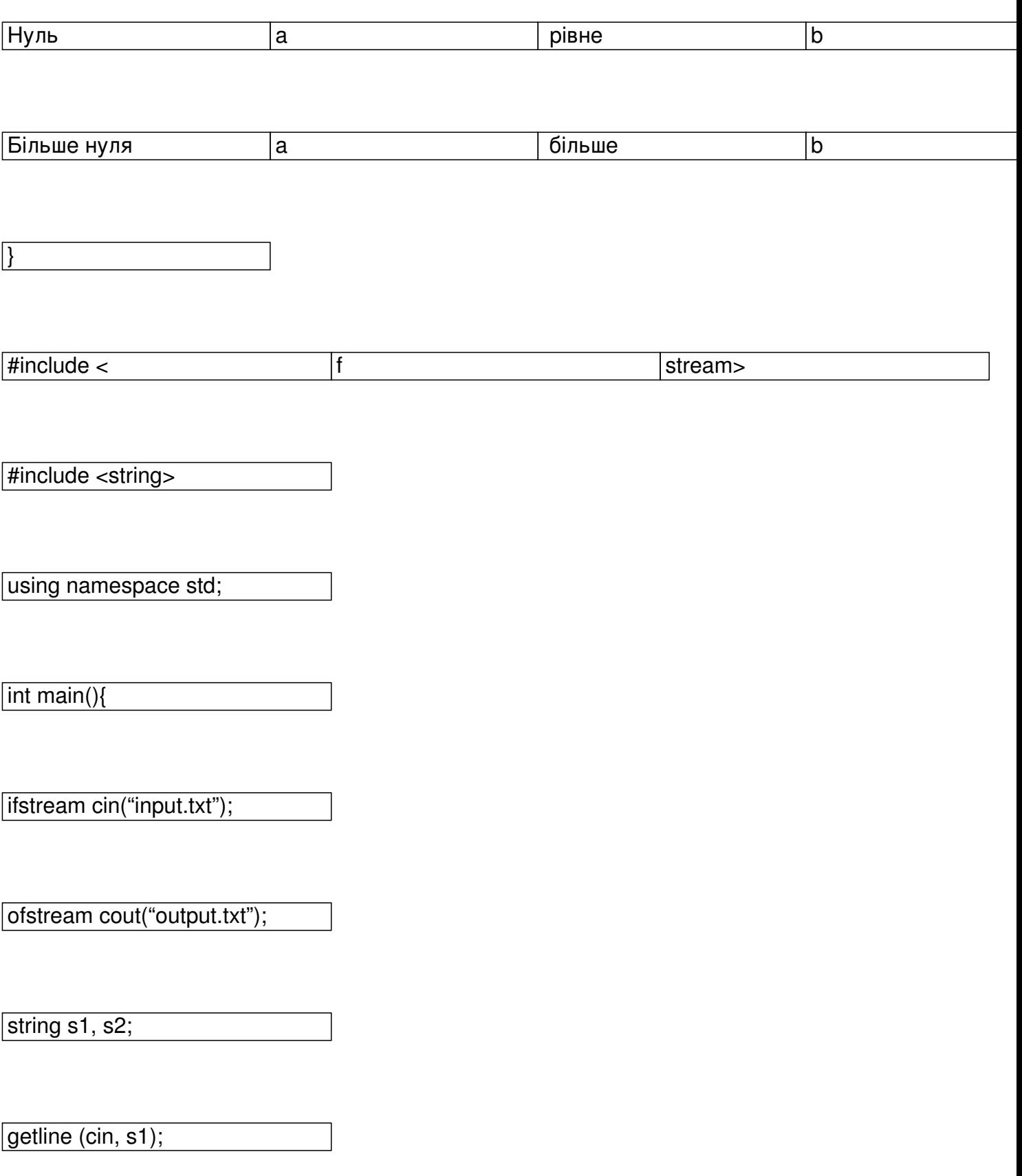

Добавил(а) Administrator 21.01.15 09:18 -

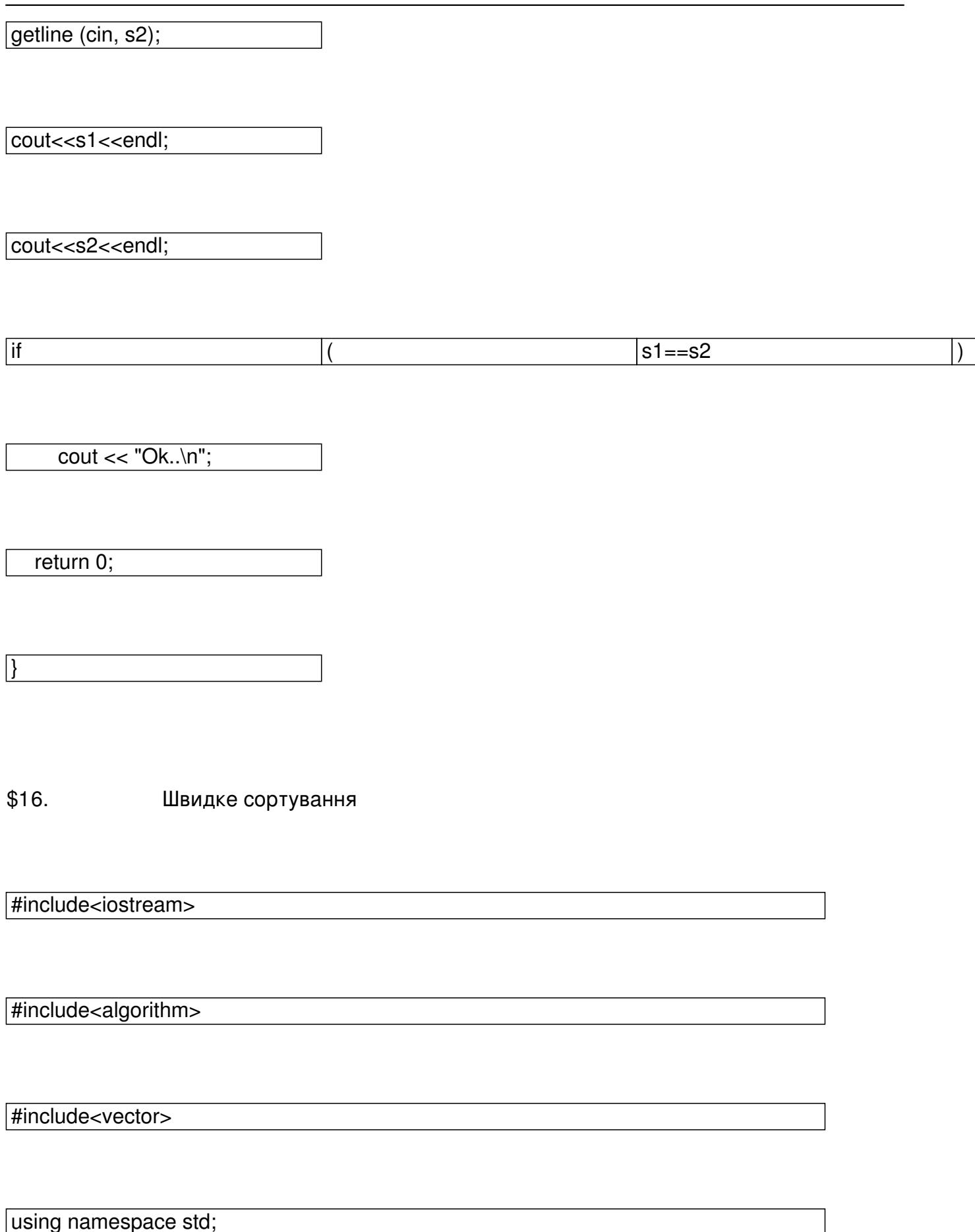

Добавил(а) Administrator 21.01.15 09:18 -

int main()

 $\sqrt{\frac{\sinh n}{i}}$ 

 $\boxed{\text{cin}$ >n; vector<int> a(n);

 $[for (i=0; i>a[i];]$ 

sort(a.begin(),a.end());

 $\int$  for (i=0; i<n-1; i++)cout<<a $[i]$ <<" ";

cout<<a[n-1]<<"\n";

return 0;

}

\$17. Повний перебір

#include <fstream>

#include <iostream>

Добавил(а) Administrator 21.01.15 09:18 -

 $\frac{4}{\text{minclude}}$  <math.h>

#include <vector>

 $#include$   $\leq$  algorithm>

#include <time.h>

using namespace std;

 $vector \text{ } *x*$ 

// ifstream cin("input.dat");

//ofstream cout("output.ans");

void printper(int n);

int main()

{

Добавил(а) Administrator 21.01.15 09:18 -

 $\overline{int}$  n;

 $\operatorname{cin} \gg \operatorname{n};$ 

}

for  $(int i=1; i<=n; i++)\{a.push\_back(i);$ 

printper(n);

 $clock_t start = clock();$ 

while (next\_permutation(a.begin(),a.end())){

 $\frac{1}{\sqrt{2}}$  printper(n);

};

// час перебору

Добавил(а) Administrator 21.01.15 09:18 -

long double r=(clock() - start)\*1. / CLOCKS\_PER\_SEC;

 $\sqrt{\frac{1}{1}}$  cout<<"times work = "<<<<<endl;

return 0;

 $\left| \right.$ 

{

void printper(int n)

for (int i=0;i<n-1;i++){

cout  $<<$  a[i]  $<<$  "";

}

 $\overline{\text{cout} \ll \text{a[n-1]} \ll \text{endl}}$ ;

}

\$18. Векторний добуток

Добавил(а) Administrator 21.01.15 09:18 -

#include<fstream>

using namespace std;

ifstream cin("input.txt");

- ofstream cout("output.txt");

int main()

{

int i,n,m,k=0,x[10001],y[10001],a[10001],b[10001],v[10001];

cin>>n>>m;

for(i=1;i<=n;i++) cin>> $x[i]$ >> $y[i]$ ;

 $for(i=1; i<=n-1; i++)$ 

 $\left\{\begin{array}{ccc} & & \\ & & \end{array}\right\}$ 

 $a[i]=x[i+1]-x[i];$ 

Добавил(а) Administrator 21.01.15 09:18 -

}

 $\vert$ 

 $b[i]=y[i+1]-y[i];$ 

 $for(i=1; i<=n-2; i++)$ 

v[i]=a[i]\*b[i+1]-a[i+1]\*b[i];

 $if(v[i]>0)$  k++;}

cout<<k\*m<<endl;

\$19. Повний обхід дерева

#include "iostream"

using namespace std;

int c[100],n;

void p(int i,int v)

Добавил(а) Administrator 21.01.15 09:18 -

 $\overline{\left\{\text{c}[i]=v;\right.}$ 

 $\sqrt{\text{if}(i == n)}$ 

 $\sqrt{\frac{\text{for}(int j=1; j<=n; j++)}{\text{for}(int j=1; j<=n; j++)}}}$ 

cout<<c[j];cout<<endl;}

 $\{else{p(i+1,0);p(i+1,1);}\}$ 

int \_tmain()

 $\sqrt{\text{cin}}$ 

 $p(1,0);$ 

 $p(1,1);$ 

}

\$110. Рекурсивний пошук шляху в графі

#include "iostream"

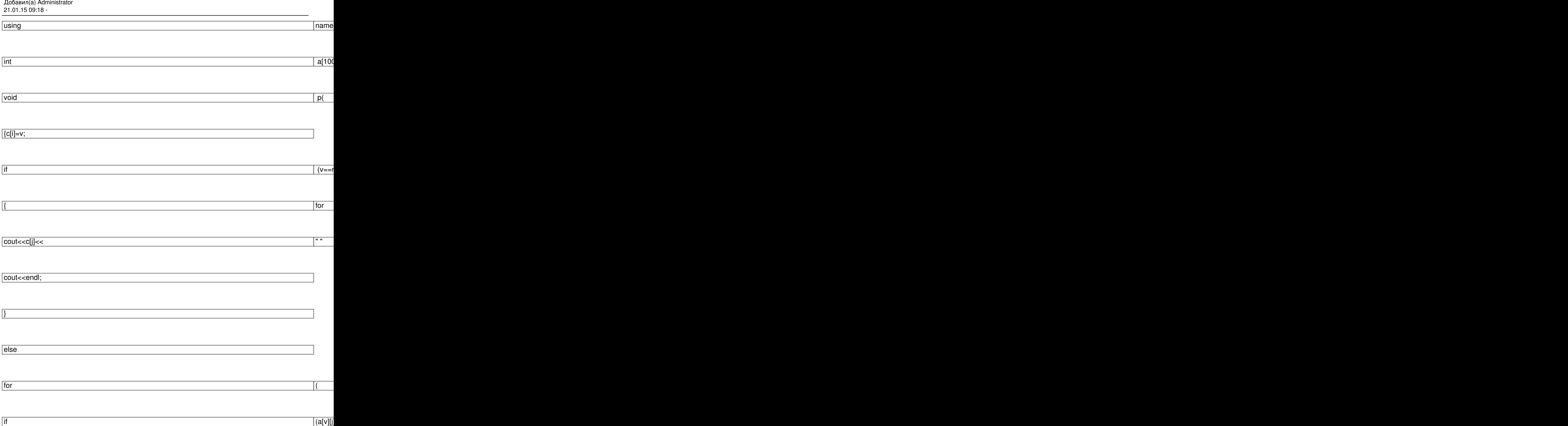

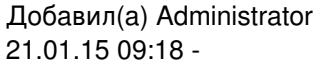

}

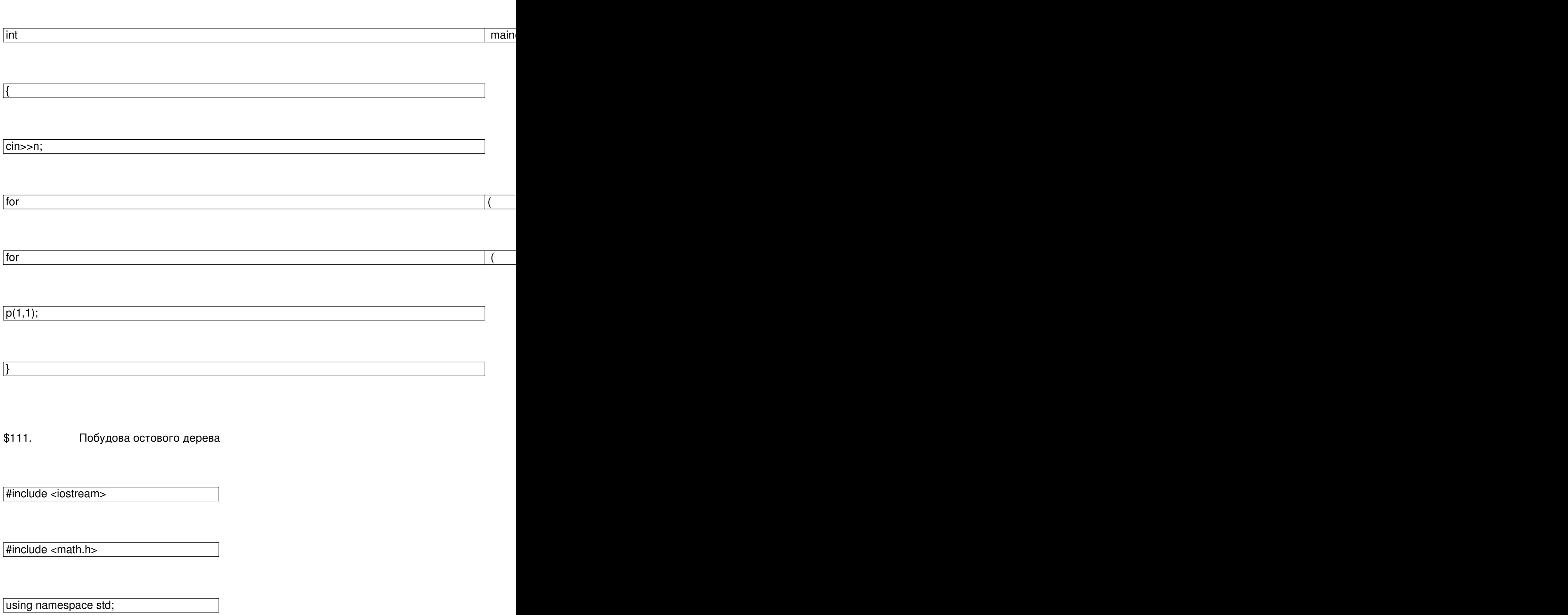

Добавил(а) Administrator 21.01.15 09:18 -

int main()

 $\sqrt{\frac{\text{int n}, \text{int } p = 0;}}$ 

int a[n][n];

int x[1000],y[1000],kol\_ver[1000],v[1000];

int k,i,j,vi,vj,min,s;

int ver[1000][3];

int f;

 $for(i=0;i < n;i++)$ 

for  $(j=0; j < n; j++)$ 

cin>>a[i][j];

 $k=0; v[k]=p; s=0;$ 

while  $(k=n-1)$  {

Добавил(а) Administrator 21.01.15 09:18 -

min=100000;

for  $(i=0; i= k; i++)$ 

 $for(j=0;j < n;j++)$ 

 $\sqrt{\text{if (a[v[i]][j]}\text{, min)}} \$  {min=a[v[i]][j];vi=v[i];vj=j;}

 $\sqrt{f=1}$ ;

for  $(i=0; i<=k; i++)$ if  $(vj==v[i])f=0;$ 

 $\int$  if (f==1) {k=k+1;

 $\sqrt{\text{ver}[k][1]}$ =vi;

 $\sqrt{ver[k][2]=vj}$ ;

 $\nabla$ [k]=vj;

kol\_ver[vj]=kol\_ver[vj]+1;

kol ver[vi]=kol ver[vi]+1;

Добавил(а) Administrator 21.01.15 09:18 -

 $s=s+a[vi][vj];$ 

 $\vert \}$ 

a[vi][vj]=1e30;a[vj][vi]=1e30;

cout<<s<<endl;

 $\sqrt{\frac{1}{2}}$  for(i=1;i<n;i++) cout<<ver[i][1]<<' '<<ver[i][2]<<endl;

return 0;

 $\overline{ }$ 

 $\sqrt{ }$ 

\$112. Пошук мінімального шляху (Флойд)

for (int  $k=0$ ;  $k=n; ++k$ )

for (int i=0;  $i$  <n;  $+i$ )

for (int  $j=0$ ;  $j)$ 

 $\mathcal{A}$  and  $\mathcal{A}$  and  $\mathcal{A}$  are the set of the set of the set of the set of the set of the set of the set of the set of the set of the set of the set of the set of the set of the set of the set of the set of the se

### $if (d[i][j] < d[i][k] + d[k][j])$

### $d[i][i] = d[i][i];$  else d $[i][i] = d[i][k] + d[k][i];$

**ІІI етап Всеукраїнської учнівської олімпіади з інформатики (м.Луцьк) 2012-2013н.р**

http://176.31.28.231/cgi-bin/new-client?contest\_id=11

### **[ІІIетапВсеукраїнськоїучнівськоїолімпіадизінфор](http://176.31.28.231/cgi-bin/new-client?contest_id=11)матики(м.Луцьк) 2013-2014н.р**

http  $\frac{1}{2}$  www  $\frac{1}{2}$  e  $\frac{1}{2}$  olimp  $\frac{1}{2}$  com  $\frac{1}{2}$  ua  $\frac{1}{2}$  problems  $\frac{1}{2}$   $\frac{1}{2}$   $\frac{234}{2}$ 

[http](http://www.e-olimp.com.ua/problems/7234) [://](http://www.e-olimp.com.ua/problems/7234) [www](http://www.e-olimp.com.ua/problems/7234) [.](http://www.e-olimp.com.ua/problems/7234) [e](http://www.e-olimp.com.ua/problems/7234) [-](http://www.e-olimp.com.ua/problems/7234) [olimp](http://www.e-olimp.com.ua/problems/7234) . [com](http://www.e-olimp.com.ua/problems/7234) . [ua](http://www.e-olimp.com.ua/problems/7234) [/](http://www.e-olimp.com.ua/problems/7234) ua / [prob](http://www.e-olimp.com.ua/problems/7234)l[ems](http://www.e-olimp.com.ua/problems/7234) /7235

[http](http://www.e-olimp.com.ua/ua/problems/7235) [://](http://www.e-olimp.com.ua/ua/problems/7235) [www](http://www.e-olimp.com.ua/ua/problems/7235) [.](http://www.e-olimp.com.ua/ua/problems/7235) [e](http://www.e-olimp.com.ua/ua/problems/7235) [-](http://www.e-olimp.com.ua/ua/problems/7235) [olimp](http://www.e-olimp.com.ua/ua/problems/7235) . [com](http://www.e-olimp.com.ua/ua/problems/7235) . [ua](http://www.e-olimp.com.ua/ua/problems/7235) [/](http://www.e-olimp.com.ua/ua/problems/7235) ua / [problems](http://www.e-olimp.com.ua/ua/problems/7235) [/7236](http://www.e-olimp.com.ua/ua/problems/7235)

[http](http://www.e-olimp.com.ua/ua/problems/7236) [://](http://www.e-olimp.com.ua/ua/problems/7236) [www](http://www.e-olimp.com.ua/ua/problems/7236) [.](http://www.e-olimp.com.ua/ua/problems/7236) [e](http://www.e-olimp.com.ua/ua/problems/7236) [-](http://www.e-olimp.com.ua/ua/problems/7236) [olimp](http://www.e-olimp.com.ua/ua/problems/7236) . [com](http://www.e-olimp.com.ua/ua/problems/7236) . [ua](http://www.e-olimp.com.ua/ua/problems/7236) [/](http://www.e-olimp.com.ua/ua/problems/7236) ua / [problems](http://www.e-olimp.com.ua/ua/problems/7236) [/7237](http://www.e-olimp.com.ua/ua/problems/7236)

[http](http://www.e-olimp.com.ua/ua/problems/7237) [://](http://www.e-olimp.com.ua/ua/problems/7237) [www](http://www.e-olimp.com.ua/ua/problems/7237) [.](http://www.e-olimp.com.ua/ua/problems/7237) [e](http://www.e-olimp.com.ua/ua/problems/7237) [-](http://www.e-olimp.com.ua/ua/problems/7237) [olimp](http://www.e-olimp.com.ua/ua/problems/7237) . [com](http://www.e-olimp.com.ua/ua/problems/7237) . [ua](http://www.e-olimp.com.ua/ua/problems/7237) [/](http://www.e-olimp.com.ua/ua/problems/7237) ua / [problems](http://www.e-olimp.com.ua/ua/problems/7237) [/7238](http://www.e-olimp.com.ua/ua/problems/7237)

[http](http://www.e-olimp.com.ua/ua/problems/7238) [://](http://www.e-olimp.com.ua/ua/problems/7238) [www](http://www.e-olimp.com.ua/ua/problems/7238) [.](http://www.e-olimp.com.ua/ua/problems/7238) [e](http://www.e-olimp.com.ua/ua/problems/7238) [-](http://www.e-olimp.com.ua/ua/problems/7238) [olimp](http://www.e-olimp.com.ua/ua/problems/7238) . [com](http://www.e-olimp.com.ua/ua/problems/7238) . [ua](http://www.e-olimp.com.ua/ua/problems/7238) [/](http://www.e-olimp.com.ua/ua/problems/7238) ua / [problems](http://www.e-olimp.com.ua/ua/problems/7238) [/7239](http://www.e-olimp.com.ua/ua/problems/7238)

 $\mathcal{A}$  and  $\mathcal{A}$  and  $\mathcal{A}$  are the set of the set of the set of the set of the set of the set of the set of the set of the set of the set of the set of the set of the set of the set of the set of the set of the se

http :// www . e - olimp . com . ua / ua / problems /7240

[http](http://www.e-olimp.com.ua/ua/problems/7240) [://](http://www.e-olimp.com.ua/ua/problems/7240) [www](http://www.e-olimp.com.ua/ua/problems/7240) [.](http://www.e-olimp.com.ua/ua/problems/7240) [e](http://www.e-olimp.com.ua/ua/problems/7240) [-](http://www.e-olimp.com.ua/ua/problems/7240) [olimp](http://www.e-olimp.com.ua/ua/problems/7240) . [com](http://www.e-olimp.com.ua/ua/problems/7240) . [ua](http://www.e-olimp.com.ua/ua/problems/7240) [/](http://www.e-olimp.com.ua/ua/problems/7240) ua / [problems](http://www.e-olimp.com.ua/ua/problems/7240) [/7241](http://www.e-olimp.com.ua/ua/problems/7240)

[http](http://www.e-olimp.com.ua/ua/problems/7241)  $1$ // [www](http://www.e-olimp.com.ua/ua/problems/7241)  $. e =$  $. e =$  $. e =$  $. e =$  [olimp](http://www.e-olimp.com.ua/ua/problems/7241)  $. con : ua / ua / problems /7242$  $. con : ua / ua / problems /7242$  $. con : ua / ua / problems /7242$  $. con : ua / ua / problems /7242$  $. con : ua / ua / problems /7242$  $. con : ua / ua / problems /7242$  $. con : ua / ua / problems /7242$  $. con : ua / ua / problems /7242$ 

[http](http://www.e-olimp.com.ua/ua/problems/7242) [://](http://www.e-olimp.com.ua/ua/problems/7242) [www](http://www.e-olimp.com.ua/ua/problems/7242) [.](http://www.e-olimp.com.ua/ua/problems/7242) [e](http://www.e-olimp.com.ua/ua/problems/7242) [-](http://www.e-olimp.com.ua/ua/problems/7242) [olimp](http://www.e-olimp.com.ua/ua/problems/7242) . [com](http://www.e-olimp.com.ua/ua/problems/7242) . [ua](http://www.e-olimp.com.ua/ua/problems/7242) [/](http://www.e-olimp.com.ua/ua/problems/7242) ua / [problems](http://www.e-olimp.com.ua/ua/problems/7242) [/7243](http://www.e-olimp.com.ua/ua/problems/7242)